# **МИНИСТЕРСТВО ОБРАЗОВАНИЯ И НАУКИ РОССИЙСКОЙ ФЕДЕРАЦИИ**

# **Федеральное государственное бюджетное образовательное учреждение высшего образования**

«ТОМСКИЙ ГОСУДАРСТВЕННЫЙ УНИВЕРСИТЕТ СИСТЕМ УПРАВЛЕНИЯ И РАДИОЭЛЕКТРОНИКИ» (ТУСУР)

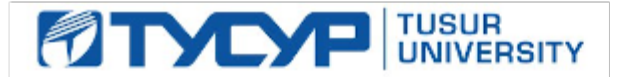

### УТВЕРЖДАЮ

Директор департамента образования

Документ подписан электронной подписью Сертификат: 1сбсfa0a-52aб-4f49-aef0-5584d3fd4820<br>Владелец: Троян Павел Ефимович Действителен: с 19.01.2016 по 16.09.2019

## РАБОЧАЯ ПРОГРАММА ДИСЦИПЛИНЫ

# **Информатика 2**

Уровень образования: **высшее образование - бакалавриат** Направление подготовки / специальность: **11.03.03 Конструирование и технология электронных средств** Направленность (профиль) / специализация: **Проектирование и технология радиоэлектронных средств** Форма обучения: **очная** Факультет: **РКФ, Радиоконструкторский факультет** Кафедра: **КИПР, Кафедра конструирования и производства радиоаппаратуры** Курс: **1, 2** Семестр: **2, 3** Учебный план набора 2016 года

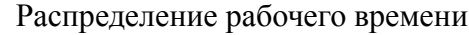

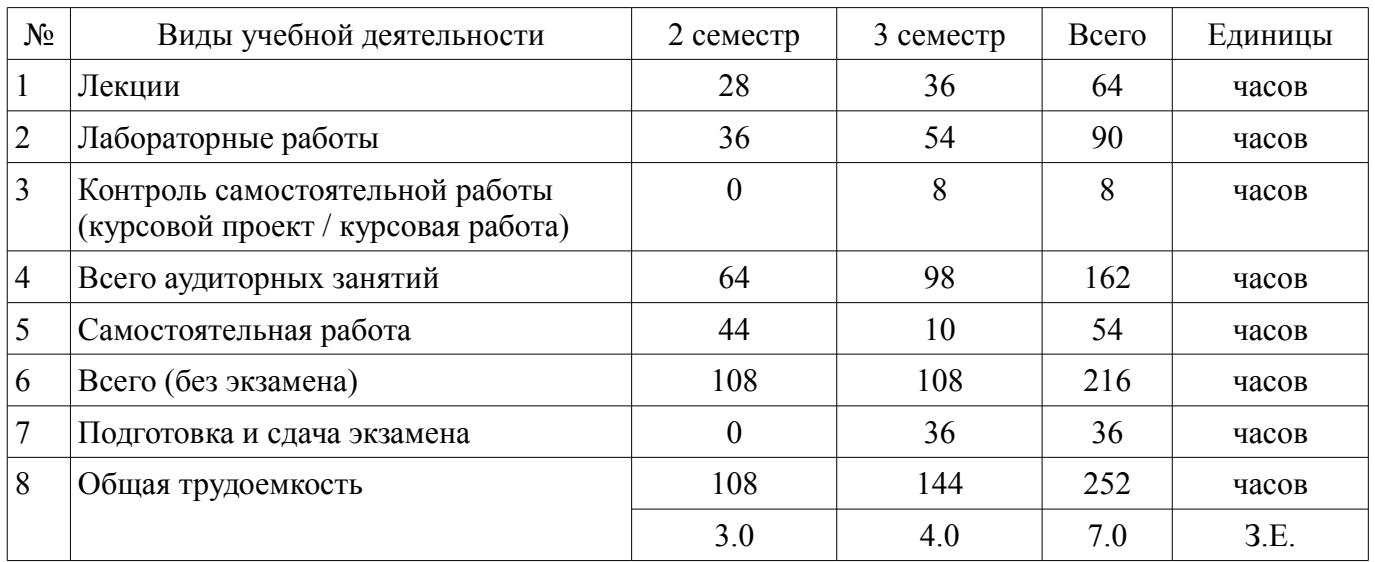

Зачет: 2 семестр

Экзамен: 3 семестр

Курсовой проект / курсовая работа: 3 семестр

Томск 2018

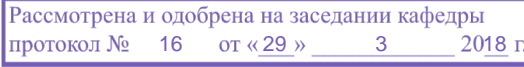

# ЛИСТ СОГЛАСОВАНИЯ

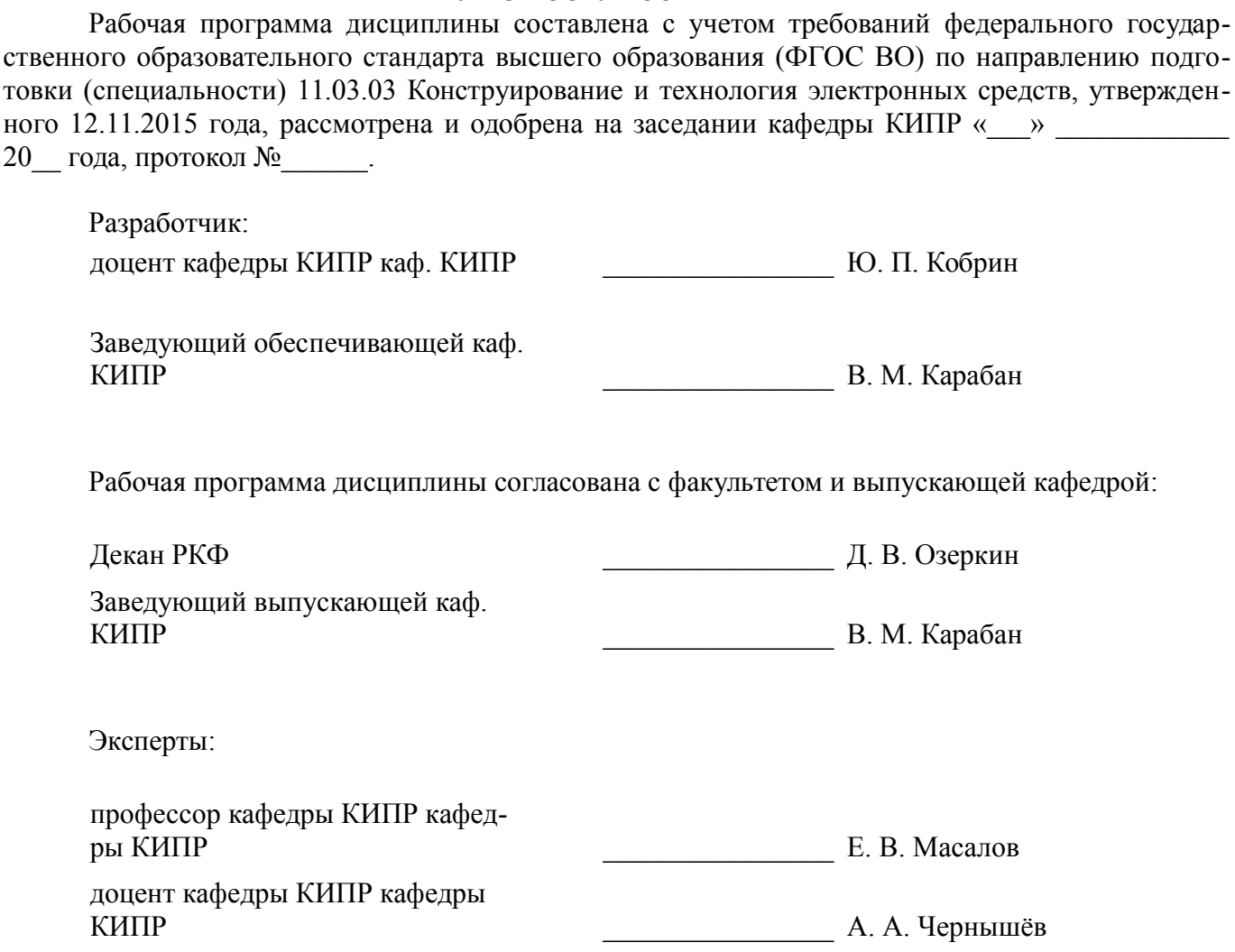

#### 1. Цели и задачи дисциплины

#### 1.1. Цели дисциплины

Обеспечение необходимого уровня компетенций студентов-бакалавров специальности 211000.62 - «Конструирование и технология электронных средств» в области современных информационных технологий.

Воспитание у студентов информационной культуры. Обучение студентов принципам построения информационных и математических моделей объектов, процессов и явлений в области автоматизированного проектирования радиоэлектронных средств (РЭС).

Формирование навыков работы на персональных компьютерах (ПК) в современных операционных системах для решения различных профессиональных задач, требующих использования метолов автоматизированного проектирования РЭС.

Привить студентам знания технических и программных средств, необходимых в осуществлении профессиональной деятельности.

Формирование современного научного мировоззрения.

### 1.2. Задачи дисциплины

- овладение компьютерными методами сбора, хранения и обработки (редактирования) информации;

освоение принципов организации, записи, хранения и чтения информации в ПК;

изучение технических и программных средств компьютерной техники;

овладение технологией работы на ПК в операционных системе WINDOWS;

освоение принципов работы в локальных и глобальных компьютерных сетях;

- освоение базовых методов редактирования текстовой и графической информации;

 $\equiv$ получение практических навыков программирования на языке программирования высокого уровня и освоение технологии программирования в соответствующей лиалоговой среде:

освоение методов тестирования и отладки разрабатываемых приложений:

знакомство с математическими пакетами прикладных программ MathCAD и MicroCAP, получение практических навыков решения различных профессиональных вычислительных задач в их среде;

знакомство с моделями функциональных и вычислительных задач, наиболее часто встречающихся в инженерной практике:

освоение основных методов численных вычислений и обработки информации:

изучение основ и метолов зашиты информации.

### 2. Место дисциплины в структуре ОПОП

Дисциплина «Информатика 2» (Б1.Б.16) относится к блоку 1 (базовая часть).

Предшествующими дисциплинами, формирующими начальные знания, являются: Информатика 2, Инженерная и компьютерная графика, Теоретические основы электротехники.

Последующими дисциплинами являются: Информатика 2, Автоматизированное проектирование РЭС, Материалы и компоненты электронных средств, Схемо- и системотехника электронных средств. Технология производства электронных средств.

### 3. Требования к результатам освоения дисциплины

Процесс изучения дисциплины направлен на формирование следующих компетенций:

 $\equiv$ ОПК-6 способностью осуществлять поиск, хранение, обработку и анализ информации из различных источников и баз данных, представлять ее в требуемом формате с использованием информационных, компьютерных и сетевых технологий;

ОПК-9 способностью использовать навыки работы с компьютером, владеть методами информационных технологий, соблюдать основные требования информационной безопасности;

В результате изучения дисциплины обучающийся должен:

знать Основные положения теории информации. Форматы представления данных в компьютере. Основные положения теории алгоритмизации. Основы современных информационных технологий переработки информации и их влияние на успех в профессиональной деятельности. Современное состояние уровня и направлений развития компьютерной техники и программных средств.

 $\overline{\phantom{0}}$ уметь Разрабатывать алгоритмы решения задач. Ставить и решать с помощью компьютера конкретные задачи различного плана. Работать в локальных и глобальных компьютерных сетях, использовать в профессиональной деятельности сетевые средства поиска и обмена информацией. Уметь работать с программными средствами (ПС) общего назначения, соответствующими современным требованиям мирового рынка ПС. Уверенно работать в качестве пользователя персонального компьютера, самостоятельно использовать внешние носители информации для обмена данными между машинами, создавать резервные копии и архивы данных и программ.

владеть Навыками работы в среде операционной системы Windows и Microsoft Office. Основами разработки, отладки и тестирования программ для решения практических задач на языке программирования высокого уровня. Приёмами антивирусной защиты.

#### 4. Объем дисциплины и виды учебной работы

Общая трудоемкость дисциплины составляет 7.0 зачетных единицы и представлена в табли- $\pi$  and  $\pi$  1

Таблица 4.1 - Трудоемкость дисциплины

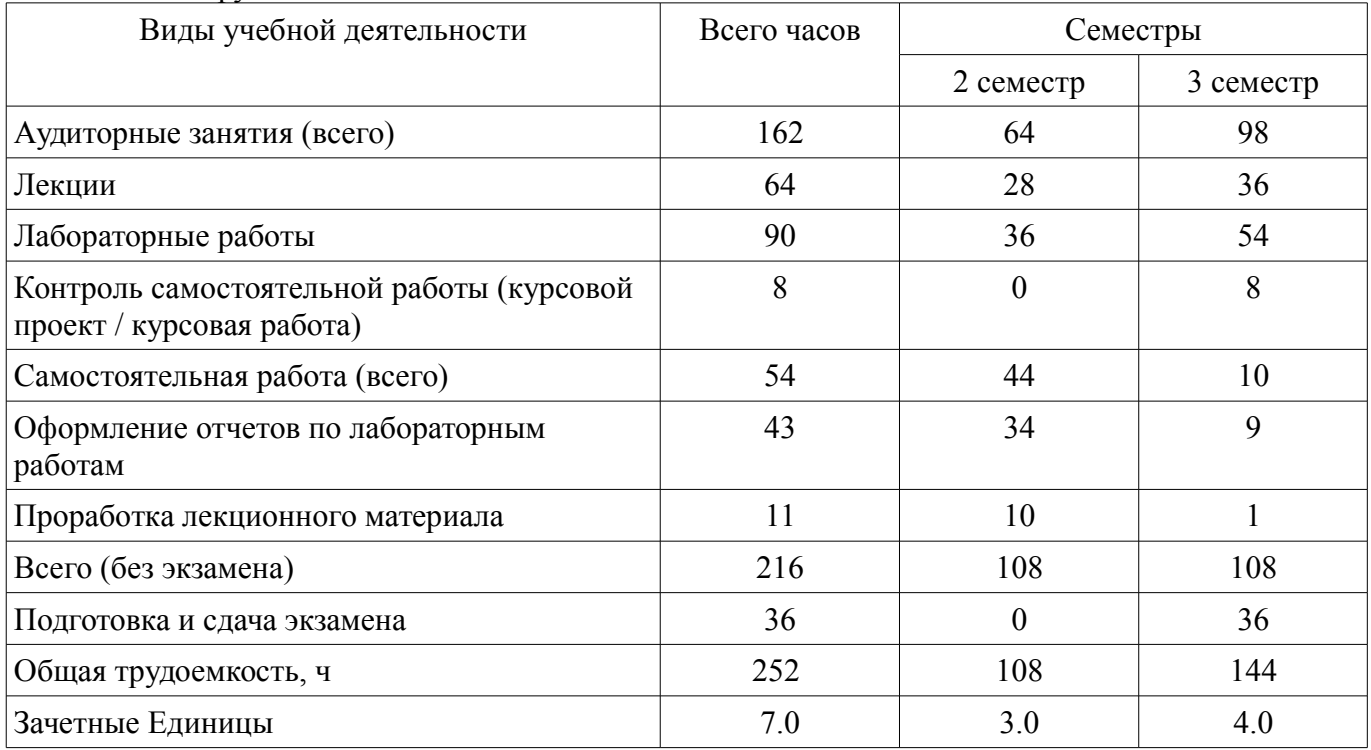

#### 5. Содержание дисциплины

#### 5.1. Разделы дисциплины и виды занятий

Разделы дисциплины и виды занятий приведены в таблице 5.1. Таблица 5.1 - Разлелы лисциплины и вилы занятий

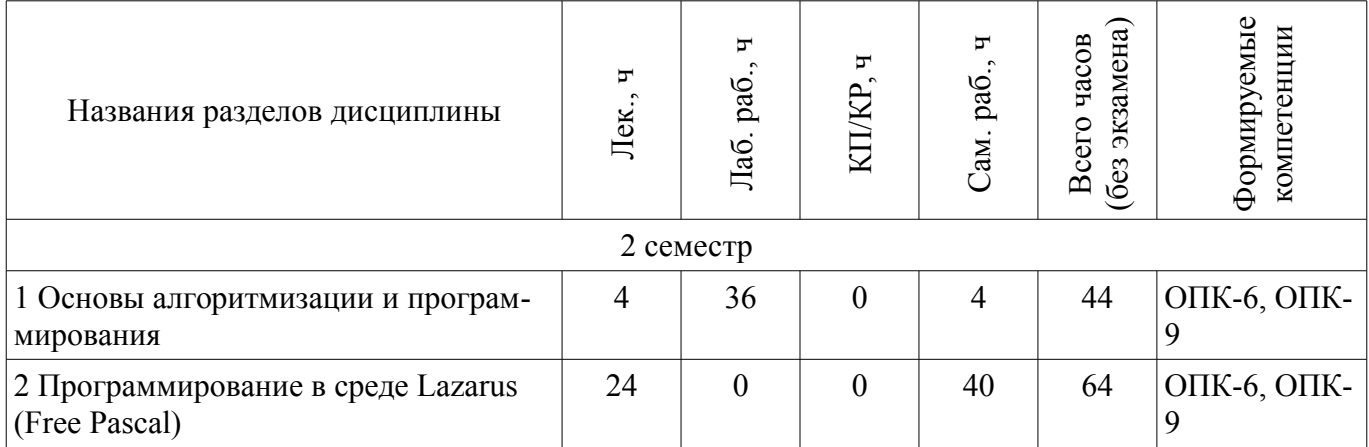

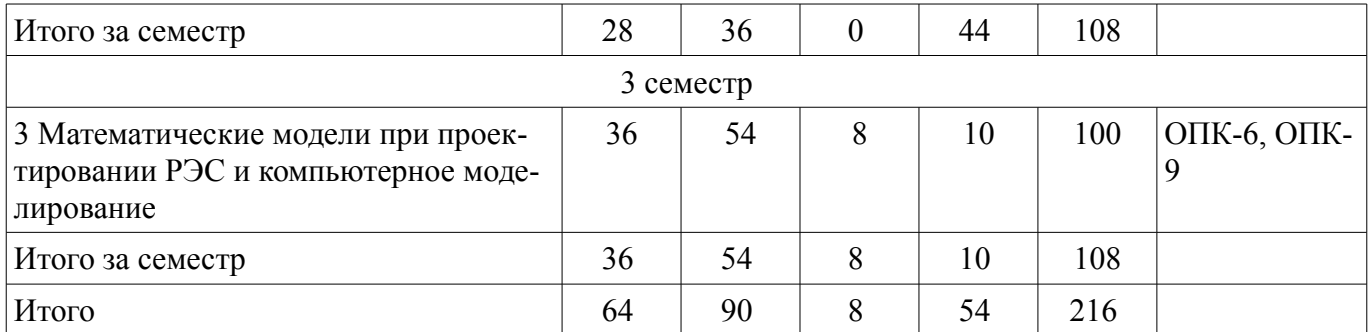

# 5.2. Содержание разделов дисциплины (по лекциям)

Содержание разделов дисциплин (по лекциям) приведено в таблице 5.2. Таблица 5.2 – Содержание разделов дисциплин (по лекциям)

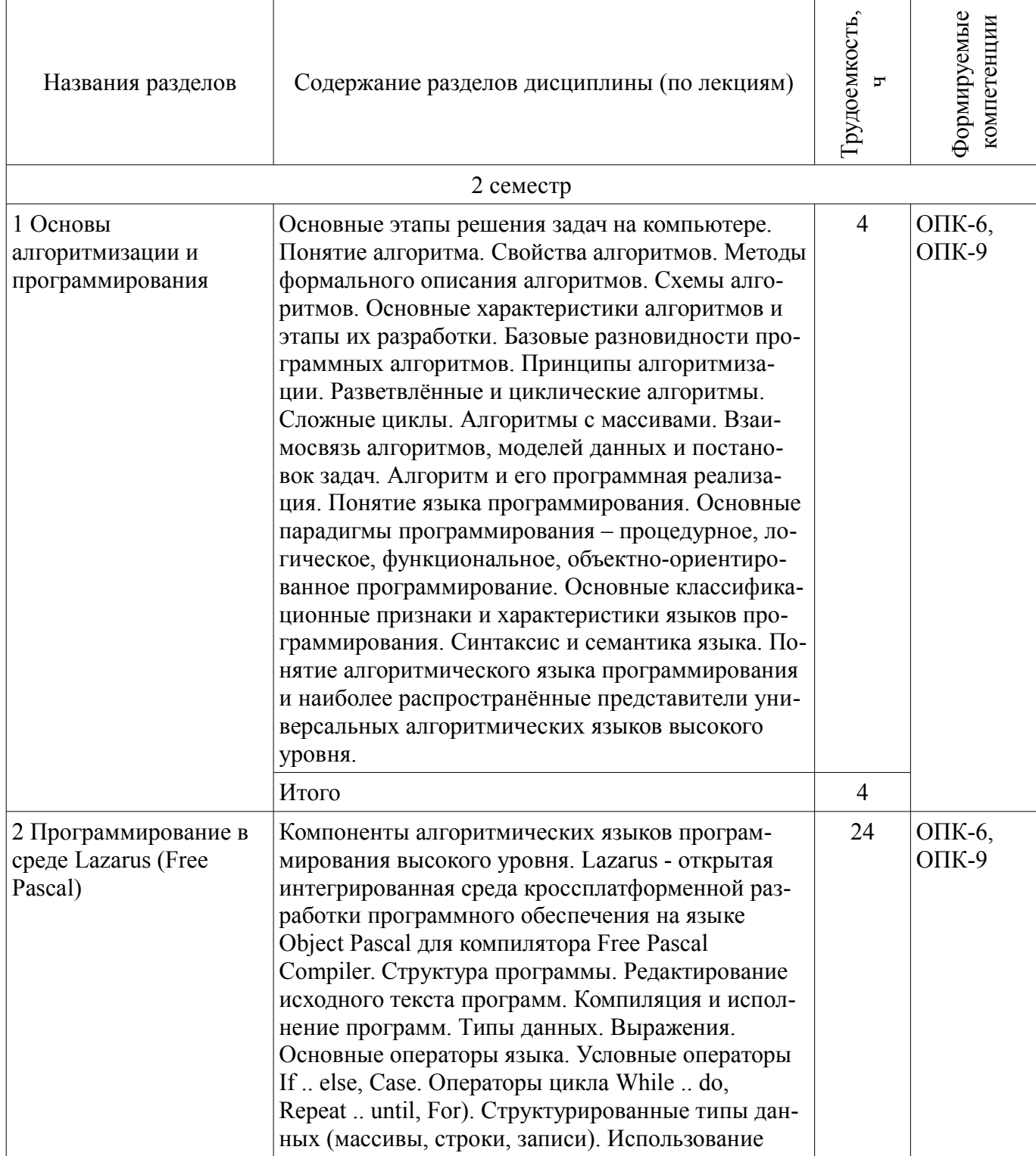

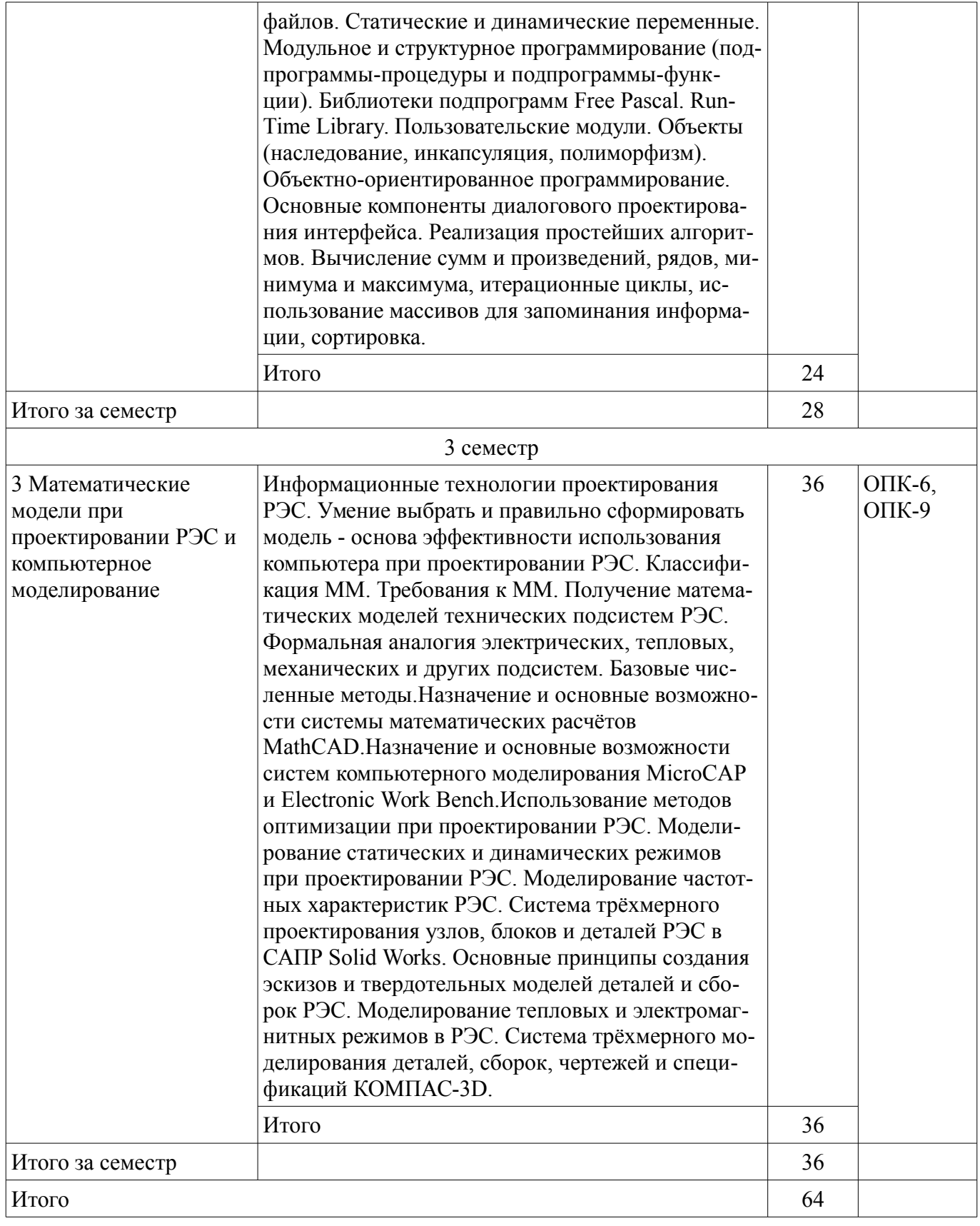

# **5.3. Разделы дисциплины и междисциплинарные связи с обеспечивающими (предыдущими) и обеспечиваемыми (последующими) дисциплинами**

Разделы дисциплины и междисциплинарные связи с обеспечивающими (предыдущими) и обеспечиваемыми (последующими) дисциплинами представлены в таблице 5.3.

| Наименование дисциплин                        | № разделов данной дисциплины, для<br>которых необходимо изучение<br>обеспечивающих и обеспечиваемых<br>дисциплин |                             |        |
|-----------------------------------------------|----------------------------------------------------------------------------------------------------|-----------------------------|--------|
|                                               |                                                                                                    | $\mathcal{D}_{\mathcal{L}}$ | 3      |
| Предшествующие дисциплины                     |                                                                                                    |                             |        |
| 1 Информатика 2                               | $^{+}$                                                                                                    | $^{+}$                      | $^+$   |
| 2 Инженерная и компьютерная графика           |                                                                                                    |                             |        |
| 3 Теоретические основы электротехники         |                                                                                                    |                             |        |
| Последующие дисциплины                        |                                                                                                    |                             |        |
| 1 Информатика 2                               | $^{+}$                                                                                                    | $+$                         | $^{+}$ |
| 2 Автоматизированное проектирование РЭС       | $^{+}$                                                                                                    |                             |        |
| 3 Материалы и компоненты электронных средств  |                                                                                                    |                             |        |
| 4 Схемо- и системотехника электронных средств |                                                                                                    |                             |        |
| 5 Технология производства электронных средств |                                                                                                    |                             |        |

Таблица 5.3 – Разделы дисциплины и междисциплинарные связи

# **5.4. Соответствие компетенций, формируемых при изучении дисциплины, и видов занятий**

Соответствие компетенций, формируемых при изучении дисциплины, и видов занятий представлено в таблице 5.4.

Таблица 5.4 – Соответствие компетенций, формируемых при изучении дисциплины, и видов занятий

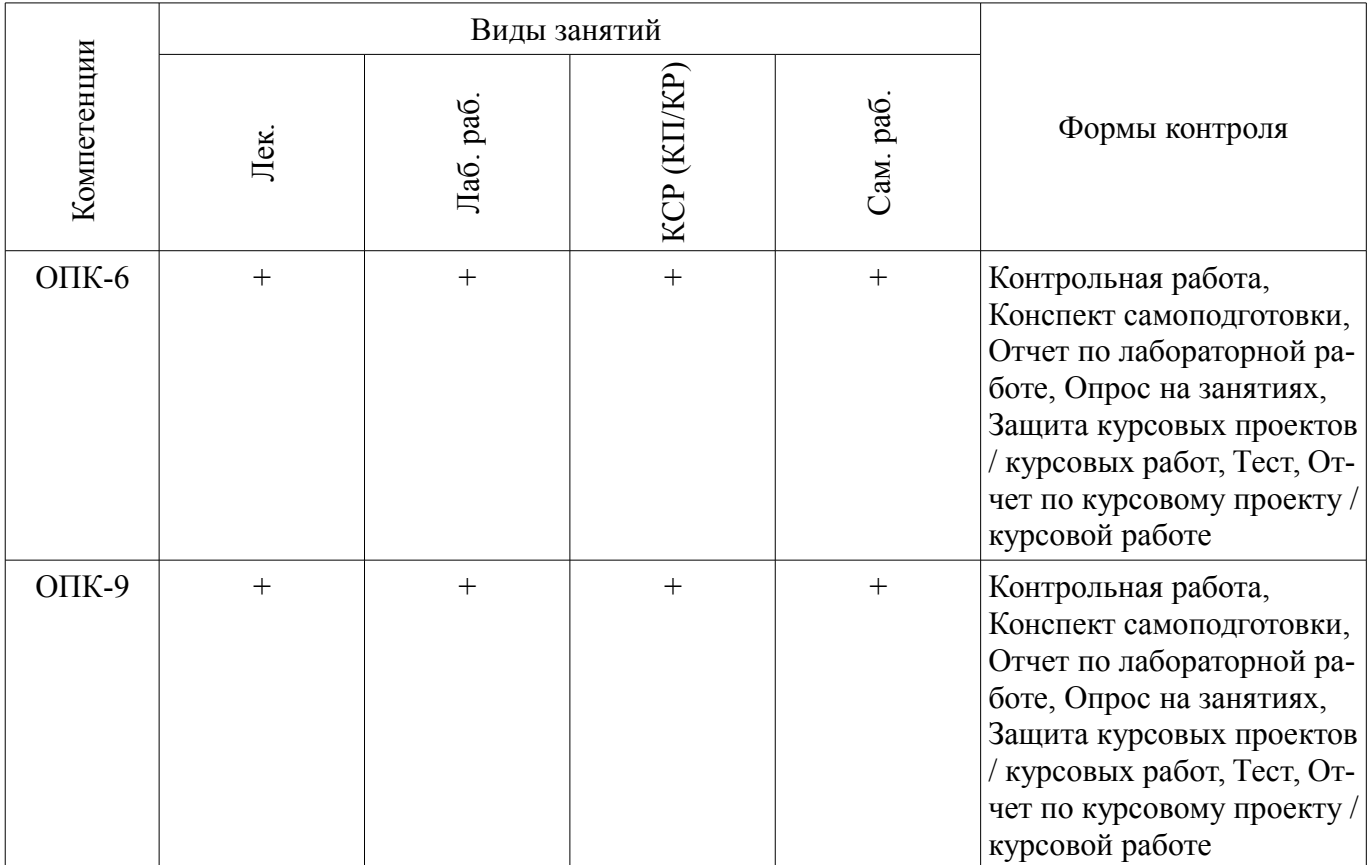

# **6. Интерактивные методы и формы организации обучения**

Не предусмотрено РУП.

# **7. Лабораторные работы**

Наименование лабораторных работ приведено в таблице 7.1.

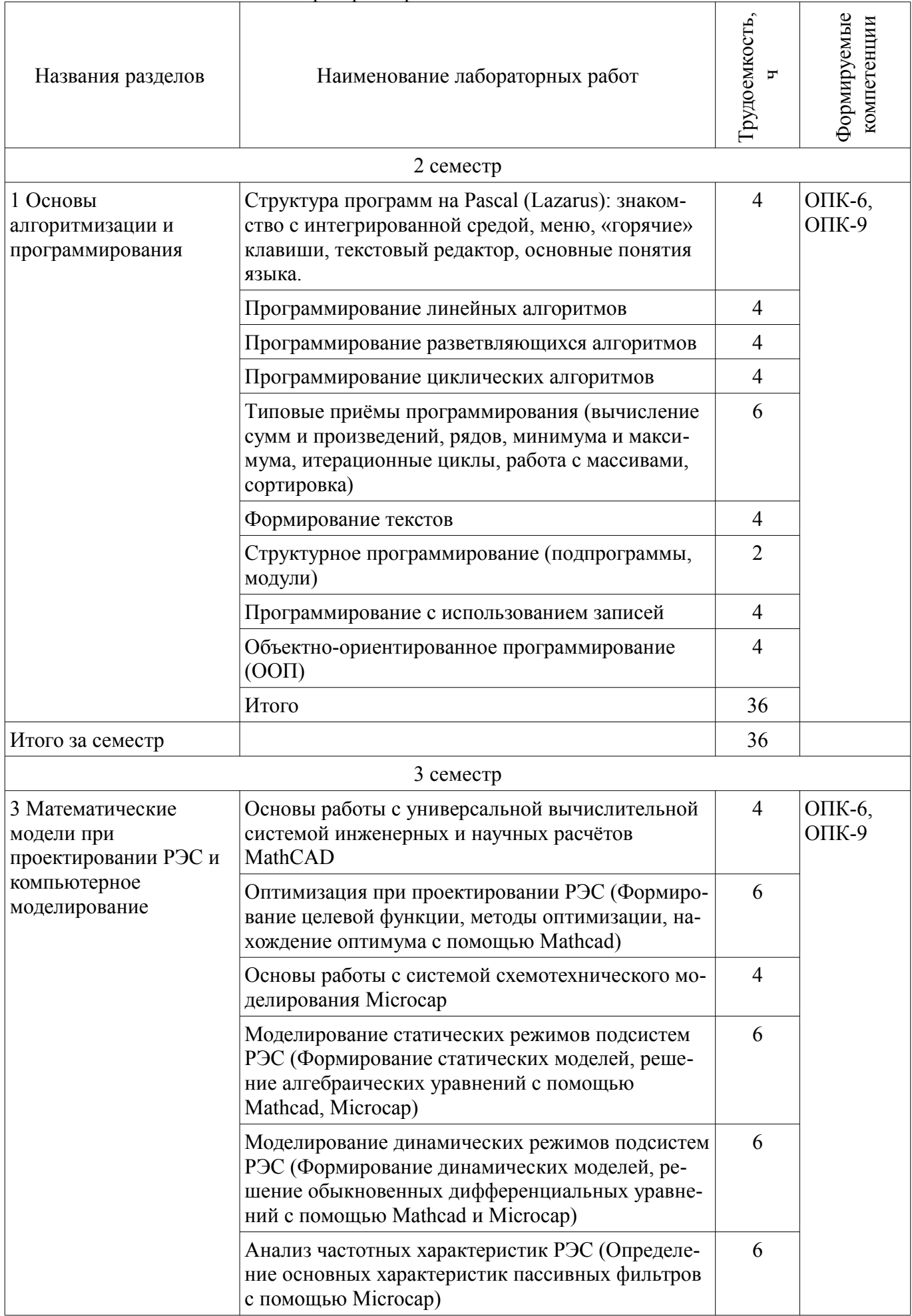

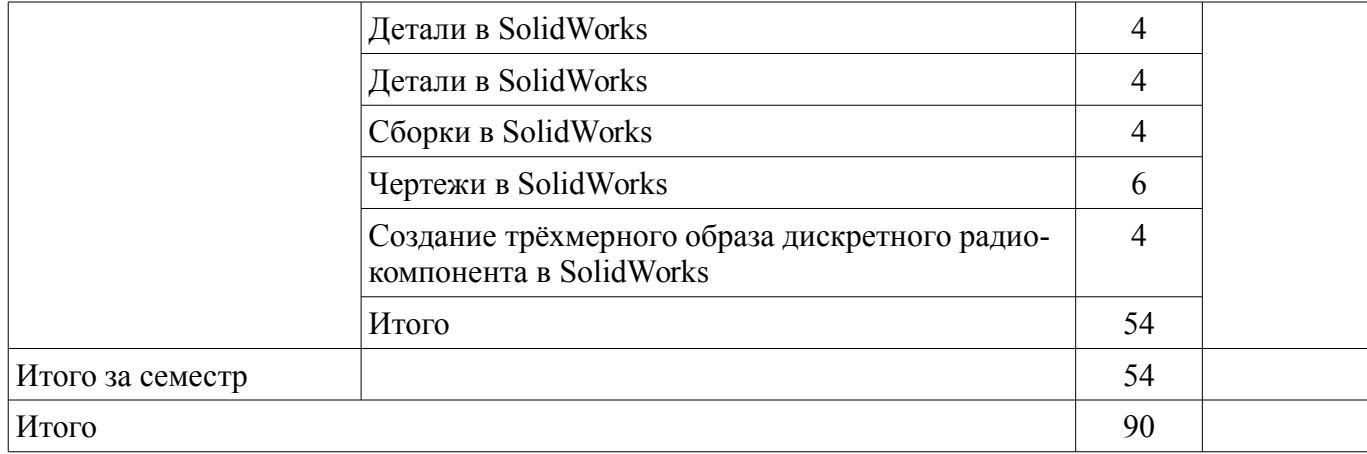

# **8. Практические занятия (семинары)**

Не предусмотрено РУП.

# **9. Самостоятельная работа**

Виды самостоятельной работы, трудоемкость и формируемые компетенции представлены в таблице 9.1.

Таблица 9.1 – Виды самостоятельной работы, трудоемкость и формируемые компетенции

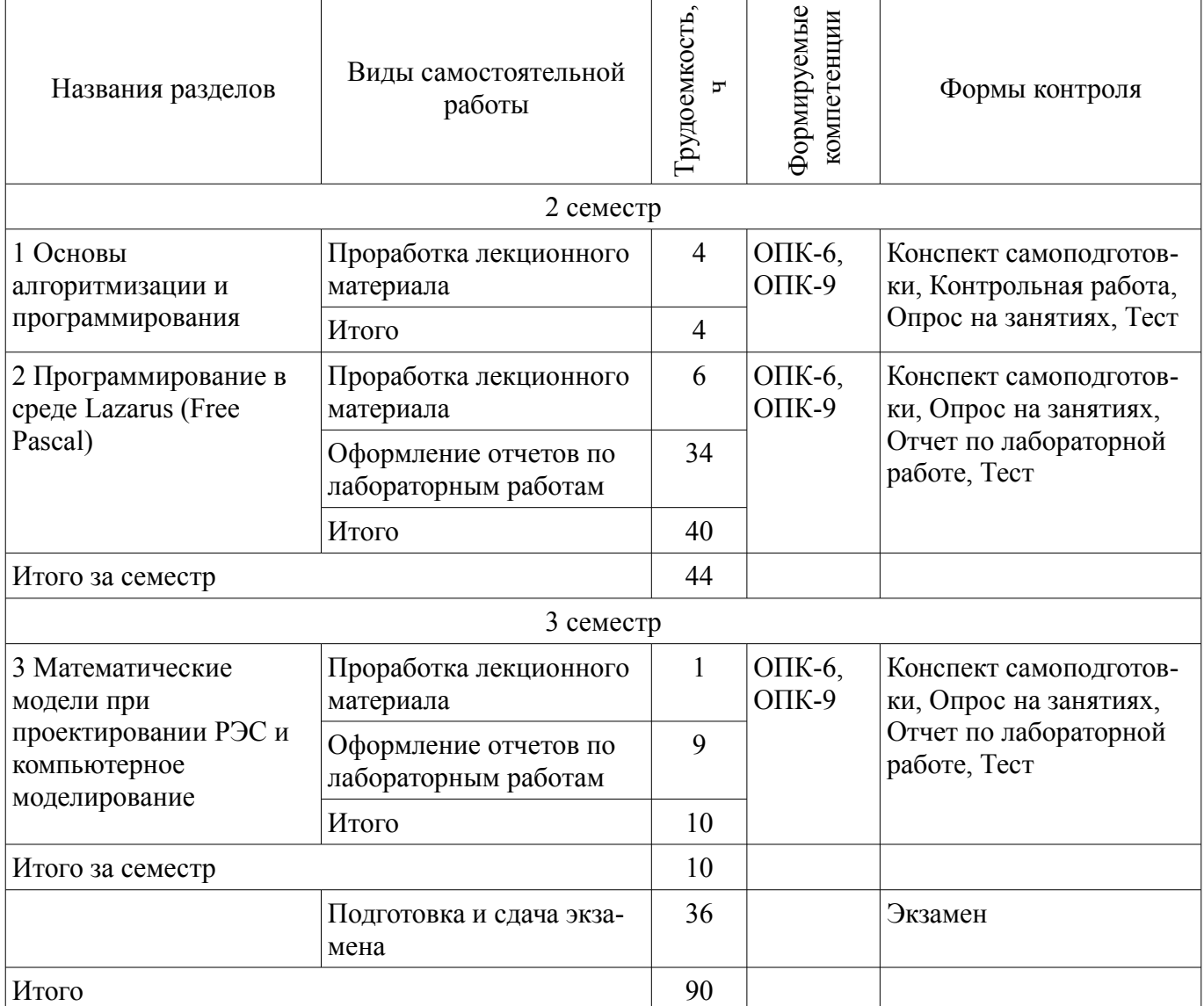

# **10. Курсовой проект / курсовая работа**

Трудоемкость аудиторных занятий и формируемые компетенции в рамках выполнения курсового проекта / курсовой работы представлены таблице 10.1.

Таблица 10.1 – Трудоемкость аудиторных занятий и формируемые компетенции в рамках выполнения курсового проекта / курсовой работы

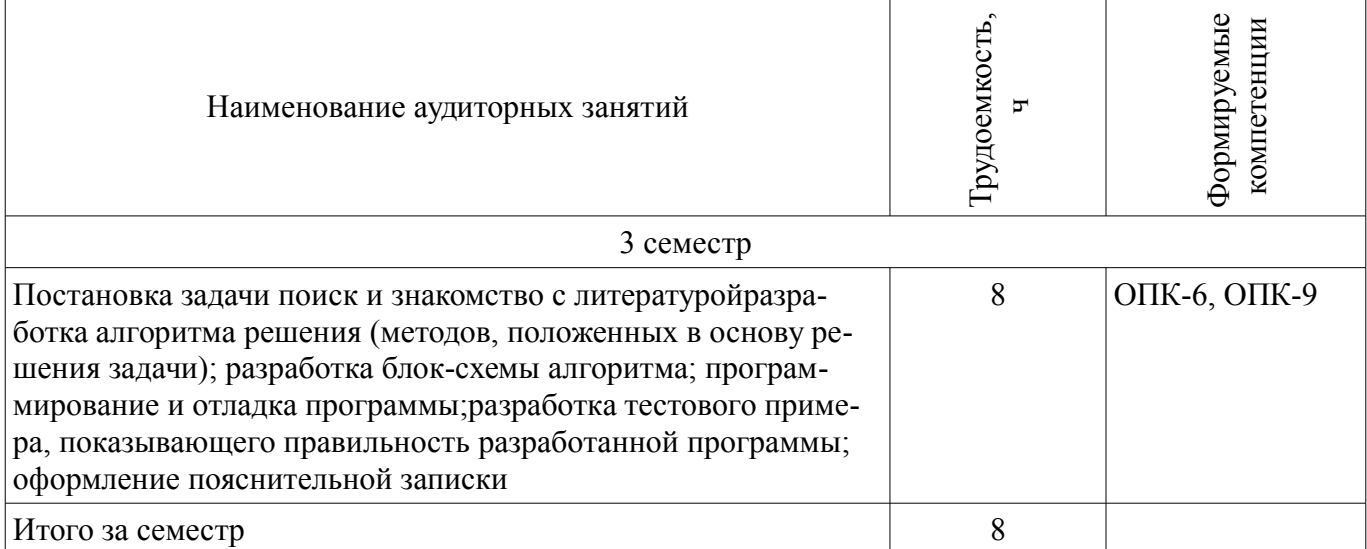

#### **10.1. Темы курсовых проектов / курсовых работ**

Примерная тематика курсовых проектов / курсовых работ:

- Расчет радиатора для теплонагруженного элемента.
- Тепловой расчет блока РЭС в герметизированном корпусе.
- Расчет радиатора полупроводникового прибора.
- Тепловой расчет блока РЭС в перфорированном корпусе.
- Расчет температурных режимов блоков РЭС с естественным и принудительным воздушным охлаждением.
- Исследование собственных резонансных частот электрорадиоэлементов и монтажных плат при воздействии вибраций.
- Моделирование и исследование реакции конструкций РЭС и их элементов на ударные нагрузки.
	- Расчет собственных частот блоков РЭС и их элементов.
	- Расчёт катушек индуктивности.
	- Расчёт параметрических стабилизаторов напряжения.
	- Расчет трансформаторов малой мощности.
	- Расчёт RLC- фильтров.
	- Расчет выпрямителя, работающего на емкость.
	- Расчет выпрямителя с емкостным фильтром.
	- Расчёт параметрических стабилизаторов напряжения.

#### **11. Рейтинговая система для оценки успеваемости обучающихся**

#### **11.1. Балльные оценки для элементов контроля**

Таблица 11.1 – Балльные оценки для элементов контроля

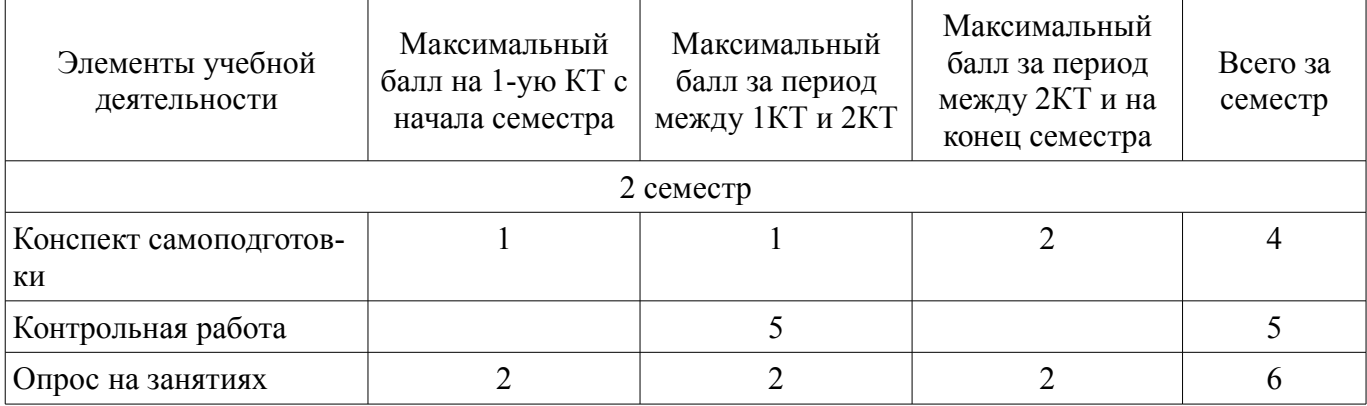

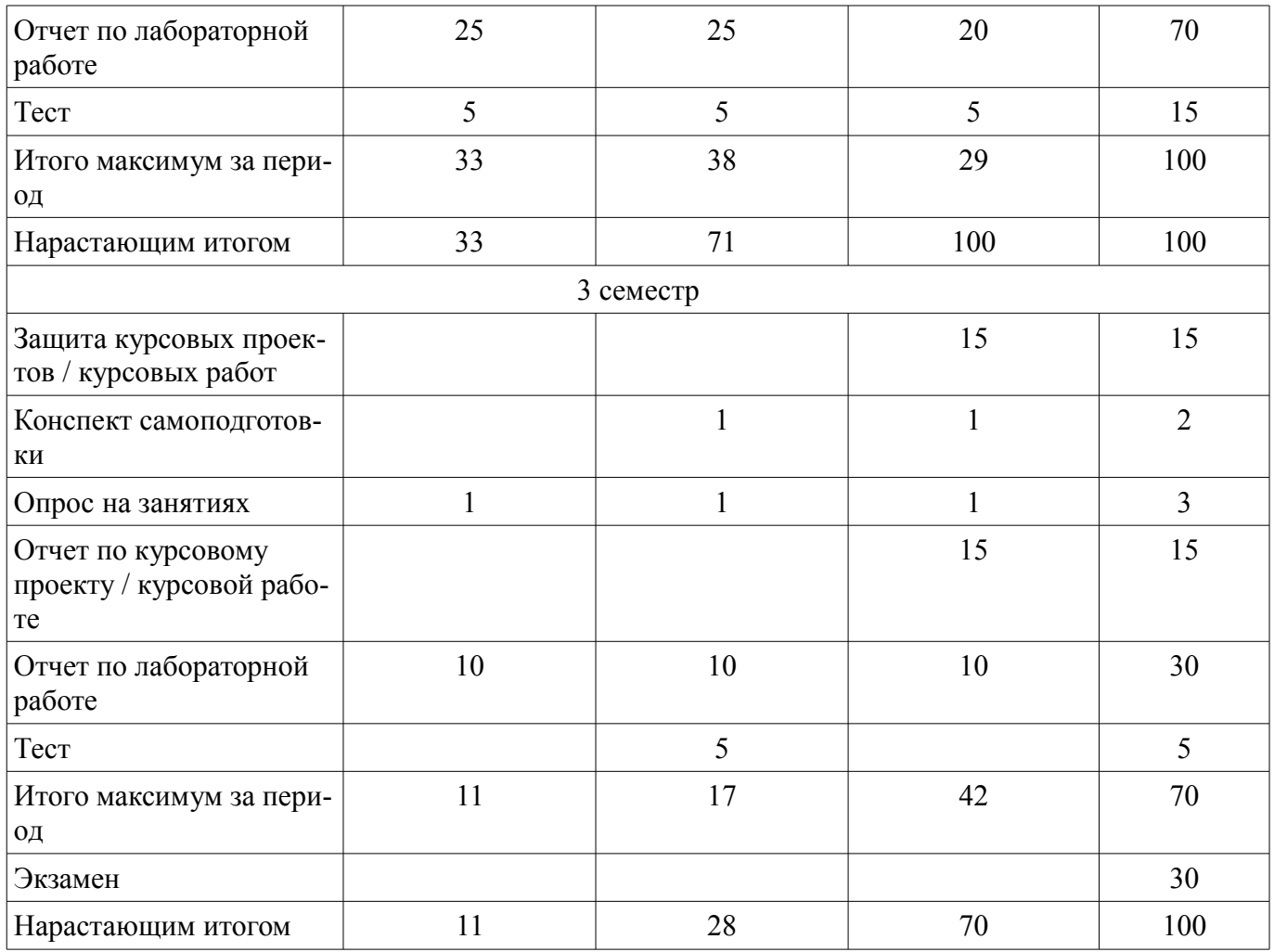

# **11.2. Пересчет баллов в оценки за контрольные точки**

Пересчет баллов в оценки за контрольные точки представлен в таблице 11.2.  $T_0$ блица 11.2 – Пересчет баллов в оцен

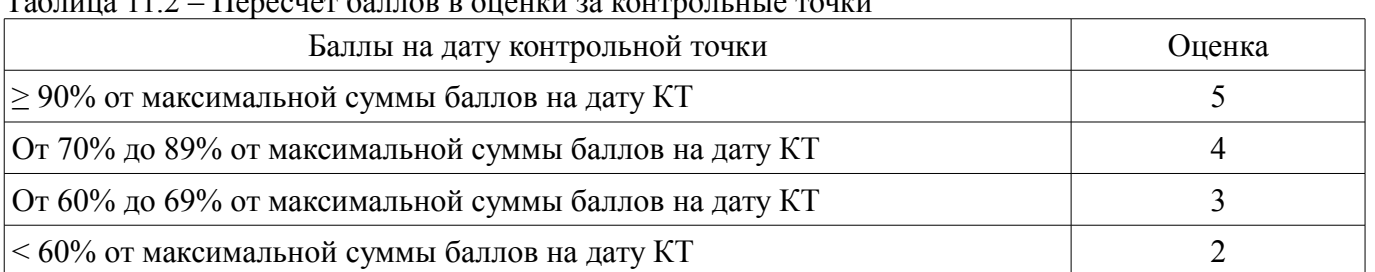

# **11.3. Пересчет суммы баллов в традиционную и международную оценку**

Пересчет суммы баллов в традиционную и международную оценку представлен в таблице 11.3.

Таблица 11.3 – Пересчет суммы баллов в традиционную и международную оценку

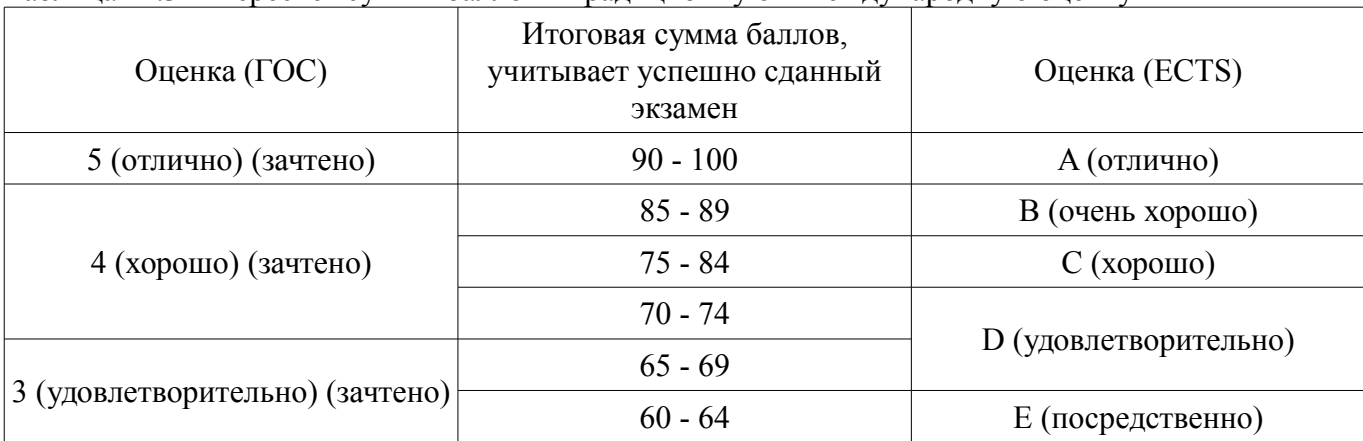

# **12. Учебно-методическое и информационное обеспечение дисциплины**

## **12.1. Основная литература**

1. Информатика: базовый курс [Текст] : учебник для вузов / О. А. Акулов, Н. В. Медведев. - 8-е изд., стереотип. - М. : Омега-Л, 2013. - 576 с. (наличие в библиотеке ТУСУР - 50 экз.)

2. Информатика [Текст] : учебник для вузов / Н. В. Макарова, В. Б. Волков. - СПб. : ПИ-ТЕР, 2012. - 576 с. (наличие в библиотеке ТУСУР - 51 экз.)

3. Степанов, Анатолий Николаевич. Информатика: Учебник для вузов / А. Н. Степанов. - 5-е изд. - СПб.: Питер, 2007. – 770 с.: (300 лучших учебников для высшей школы). (наличие в библиотеке ТУСУР - 67 экз.)

# **12.2. Дополнительная литература**

1. Информатика. Базовый курс / С. В. Симонович [и др.] ; ред. С. В. Симонович. - 2-е изд. - СПб. : Питер, 2007. - 639 с. (наличие в библиотеке ТУСУР - 57 экз.)

2. Численные методы на базе Mathcad [Текст] : учебное пособие для вузов / С. В. Поршнев, И. В. Беленкова. - СПб. : БХВ-Петербург, 2012. - 456 с. (наличие в библиотеке ТУСУР - 20 экз.)

# **12.3. Учебно-методические пособия**

# **12.3.1. Обязательные учебно-методические пособия**

1. Применение системы автоматизации научно-технических расчетов MathCAD при проектировании РЭС [Электронный ресурс]: Методические указания к лабораторной работе по "Информатике" для студентов очного и заочного обучения специальностей 211000.62 и 162107.65 / Кобрин Ю. П. - 2012. 53 с. - Режим доступа: http://edu.tusur.ru/publications/2396 (дата обращения: 10.07.2018).

2. Оптимизация при проектировании РЭС [Электронный ресурс]: Методические указания к лабораторной работе по "Информатике" для студентов очного и заочного обучения специальностей 211000.62 и 162107.65 / Кобрин Ю. П. - 2012. 30 с. - Режим доступа: http://edu.tusur.ru/publications/2397 (дата обращения: 10.07.2018).

3. Моделирование статических режимов подсистем РЭС [Электронный ресурс]: Методические указания к лабораторной работе по "Информатике" для студентов очного и заочного обучения специальностей 211000.62 и 162107.65 / Кобрин Ю. П. - 2012. 30 с. - Режим доступа: http://edu.tusur.ru/publications/2399 (дата обращения: 10.07.2018).

4. Моделирование динамических режимов подсистем РЭС [Электронный ресурс]: Методические указания к лабораторной работе по "Информатике" для студентов очного и заочного обучения специальностей 211000.62 и 162107.65 / Кобрин Ю. П. - 2012. 27 с. - Режим доступа: http://edu.tusur.ru/publications/2400 (дата обращения: 10.07.2018).

5. Моделирование частотных характеристик линейных RLC-цепей на компьютере [Электронный ресурс]: Методические указания к лабораторной работе по "Информатике" для студентов очного и заочного обучения специальностей 211000.62 и 162107.65 / Кобрин Ю. П. - 2012. 27 с. - Режим доступа: http://edu.tusur.ru/publications/2401 (дата обращения: 10.07.2018).

6. Консольные программы на Free Pascal [Электронный ресурс]: Методические указания к лабораторной работе и по организации самостоятельной работы / Ю. П. Кобрин - 2017. 30 с. - Режим доступа: https://edu.tusur.ru/publications/6789 (дата обращения: 10.07.2018).

7. Линейные программы с графическим интерфейсом в среде Lazarus [Электронный ресурс]: Методические указания к лабораторной работе и по организации самостоятельной работы / Ю. П. Кобрин - 2017. 26 с. - Режим доступа: https://edu.tusur.ru/publications/6791 (дата обращения: 10.07.2018).

8. Разветвлённые программы с графическим интерфейсом в среде Lazarus [Электронный ресурс]: Методические указания к лабораторной работе и по организации самостоятельной работы / Ю. П. Кобрин - 2017. 36 с. - Режим доступа: https://edu.tusur.ru/publications/6803 (дата обращения: 10.07.2018).

9. Циклические программы с графическим интерфейсом в среде Lazarus [Электронный ре-

сурс]: Методические указания к лабораторной работе и по организации самостоятельной работы / Ю. П. Кобрин - 2017. 27 с. - Режим доступа: https://edu.tusur.ru/publications/6802 (дата обращения: 10.07.2018).

10. Основы создания графического программного интерфейса в среде Lazarus [Электронный ресурс]: Методические указания к лабораторной работе и по организации самостоятельной работы / Ю. П. Кобрин - 2017. 29 с. - Режим доступа: https://edu.tusur.ru/publications/6790 (дата обращения: 10.07.2018).

11. Информатика [Электронный ресурс]: Методические указания к курсовой работе для студентов очного и заочного обучения специальностей 211000.62 и 162107.65 / Ю. П. Кобрин - 2012. 16 с. - Режим доступа: https://edu.tusur.ru/publications/2402 (дата обращения: 10.07.2018).

12. Информатика и информационные технологии [Электронный ресурс]: Методические указания по самостоятельной работе / Ю. П. Кобрин - 2013. 12 с. - Режим доступа: https://edu.tusur.ru/publications/2938 (дата обращения: 10.07.2018).

13. Разработка прикладных программ в интегрированной среде Lazarus [Электронный ресурс]: Лабораторный практикум / Д. В. Озеркин - 2018. 115 с. - Режим доступа: https://edu.tusur.ru/publications/7538 (дата обращения: 10.07.2018).

14. Основы работы в открытой среде разработки программного обеспечения Lazarus [Электронный ресурс]: Лабораторный практикум / Д. В. Озеркин - 2018. 53 с. - Режим доступа: https://edu.tusur.ru/publications/7367 (дата обращения: 10.07.2018).

# **12.3.2. Учебно-методические пособия для лиц с ограниченными возможностями здоровья и инвалидов**

Учебно-методические материалы для самостоятельной и аудиторной работы обучающихся из числа лиц с ограниченными возможностями здоровья и инвалидов предоставляются в формах, адаптированных к ограничениям их здоровья и восприятия информации.

# **Для лиц с нарушениями зрения:**

- в форме электронного документа;
- в печатной форме увеличенным шрифтом.

# **Для лиц с нарушениями слуха:**

- в форме электронного документа;
- в печатной форме.

# **Для лиц с нарушениями опорно-двигательного аппарата:**

- в форме электронного документа;
- в печатной форме.

# **12.4. Профессиональные базы данных и информационные справочные системы**

1. Базы данных, доступ к которым оформлен библиотекой ТУСУРа в текущий момент времени. Список доступных баз данных см. по ссылке: https://lib.tusur.ru/ru/resursy/bazy-dannyh

# **13. Материально-техническое обеспечение дисциплины и требуемое программное обеспечение**

# **13.1. Общие требования к материально-техническому и программному обеспечению дисциплины**

### **13.1.1. Материально-техническое и программное обеспечение для лекционных занятий**

Для проведения занятий лекционного типа, групповых и индивидуальных консультаций, текущего контроля и промежуточной аттестации используется учебная аудитория с количеством посадочных мест не менее 22-24, оборудованная доской и стандартной учебной мебелью. Имеются демонстрационное оборудование и учебно-наглядные пособия, обеспечивающие тематические иллюстрации по лекционным разделам дисциплины.

# **13.1.2. Материально-техническое и программное обеспечение для лабораторных работ**

Вычислительная лаборатория / Компьютерный класс

учебная аудитория для проведения занятий лекционного типа, учебная аудитория для проведения занятий практического типа, учебная аудитория для проведения занятий лабораторного типа,

учебная аудитория для проведения занятий семинарского типа, помещение для курсового проектирования (выполнения курсовых работ), помещение для проведения групповых и индивидуальных консультаций, помещение для проведения текущего контроля и промежуточной аттестации, помещение для самостоятельной работы

634050, Томская область, г. Томск, Ленина проспект, д. 40, 302 ауд.

Описание имеющегося оборудования:

- Сервер на базе компьютера Intel Pentium;

- Рабочие станции на базе компьютера Intel Pentium (10 шт.);
- Стеклянная доска для мела;
- Комплект специализированной учебной мебели;

- Рабочее место преподавателя.

Программное обеспечение:

- $-7-Zip$
- Acrobat Reader
- Google Chrome
- MicroCAP
- Microsoft Office
- Microsoft Windows
- OpenOffice
- PTC Mathcad13, 14

#### **13.1.3. Материально-техническое и программное обеспечение для самостоятельной работы**

Для самостоятельной работы используются учебные аудитории (компьютерные классы), расположенные по адресам:

- 634050, Томская область, г. Томск, Ленина проспект, д. 40, 233 ауд.;
- 634045, Томская область, г. Томск, ул. Красноармейская, д. 146, 201 ауд.;
- 634034, Томская область, г. Томск, Вершинина улица, д. 47, 126 ауд.;
- 634034, Томская область, г. Томск, Вершинина улица, д. 74, 207 ауд.

Состав оборудования:

- учебная мебель;
- компьютеры класса не ниже ПЭВМ INTEL Celeron D336 2.8ГГц. 5 шт.;

- компьютеры подключены к сети «Интернет» и обеспечивают доступ в электронную информационно-образовательную среду университета.

Перечень программного обеспечения:

- Microsoft Windows;
- OpenOffice;
- Kaspersky Endpoint Security 10 для Windows;
- 7-Zip;
- Google Chrome.

#### **13.2. Материально-техническое обеспечение дисциплины для лиц с ограниченными возможностями здоровья и инвалидов**

Освоение дисциплины лицами с ограниченными возможностями здоровья и инвалидами осуществляется с использованием средств обучения общего и специального назначения.

При занятиях с обучающимися **с нарушениями слуха** предусмотрено использование звукоусиливающей аппаратуры, мультимедийных средств и других технических средств приема/передачи учебной информации в доступных формах, мобильной системы преподавания для обучающихся с инвалидностью, портативной индукционной системы. Учебная аудитория, в которой занимаются обучающиеся с нарушением слуха, оборудована компьютерной техникой, аудиотехникой, видеотехникой, электронной доской, мультимедийной системой.

При занятиях с обучающимися **с нарушениями зрениями** предусмотрено использование в

лекционных и учебных аудиториях возможности просмотра удаленных объектов (например, текста на доске или слайда на экране) при помощи видеоувеличителей для комфортного просмотра.

При занятиях с обучающимися с нарушениями опорно-двигательного аппарата используются альтернативные устройства ввода информации и другие технические средства приема/передачи учебной информации в доступных формах, мобильной системы обучения для людей с инвалилностью.

## 14. Оценочные материалы и методические рекомендации по организации изучения лиспиплины

#### 14.1. Содержание оценочных материалов и методические рекомендации

Для оценки степени сформированности и уровня освоения закрепленных за дисциплиной компетенций используются оценочные материалы в составе:

## 14.1.1. Тестовые залания

Название теста: Lazarus

1) Проект Lazarus представляет собой свободную среду быстрой разработки программного обеспечения для компилятора:

a) Java;

b) Free Paskal;

c)  $Cu++;$ 

- d) Visual Basic.
- 2) Кроссплатформенное программное обеспечение программное обеспечение, работаюmee:

а) на одной аппаратной платформе и/или операционной системе;

- b) на двух аппаратных платформах и/или операционных системах;
- с) более чем на одной аппаратной платформе и/или операционной системе;
- d) более чем на двух аппаратных платформах и/или операционных системах.
- 3) Процесс создания приложения можно разделить на следующие этапы:
- а) написание программного кода, описание свойств элементов;
- b) формирование окна программы;
- с) отладка программы;
- d) тестирование;
- е) разработка справочной системы.
- 4) Перечислите, что входит в главное окно проекта Lazarus:

а) меню;

- b) панель инструментов;
- с) палитра компонентов;
- d) инспектор объектов;
- е) окно редактора кода.
- 5) Визуальные и невизуальные компоненты программы находятся в окне:
- а) Редактора кода;
- **b)** Инспектора объектов;
- с) Палитры компонентов
- d) Проектировщика форм.
- 6) Инспектор объектов содержит страницы:
- а) «Свойства» («Properties»);
- b) «События» («Events»);
- c) «Избранное» («Favorites»);
- d) «Ограничения» («Restricted»);
- e) «Процедуры» («Procedures»);
- f) «Функции» («Functions»);
- 7) Общими для большинства компонентов являются свойства:
- а) цвет;
- b) имя;
- с) размер;

d) интервал;

е) положение на экране.

8) Текст, который отображается на элементе или вблизи элемента контроля соответствует свойству:

a) Style;

b) Caption;

c) Font:

d) Items;

e) Name.

9) Строка текста, которая представляет фактические данные, которые этот объект со-держит, соответствует свойству:

a) Text:

b) Caption;

c) Font:

d) Size:

e) Name.

10) Шрифт, используемый для написания текста, связанного с элементом управления, соответствует свойству:

a) Style;

b) Caption;

c) Font:

d) Items:

e) Name.

11) Цвет, который будет использоваться для обрисовки элемента управления или цвета текста, который в нем содержится, соответствует свойству:

a) Style:

b) Color;

c) Font;

d) Visible:

e) Canvas.

12) Предлагаемое действие, когда нажата кнопка мыши, характеризует событие:

a) Click:

b) OnClick:

c) OnKeyPress:

d) OnEntry;

e) OnResize.

13) При нажатии на кнопку выполняется кол. написанный в процедуре, вызываемой собы-

тием:

a) Click:

b) OnClick;

c) OnKeyPress:

d) OnEntry;

e) OnResize.

14) Текстовая часть программы пишется непосредственно в окне:

а) Редактора кода;

**b**) Инспектора объектов;

с) Палитры компонентов

d) Проектировшика форм.

15) Для удобства редактирования текста:

а) все строки пронумерованы;

b) все служебные слова выделяются жирным шрифтом;

с) знаки препинания становятся красными:

d) строки с ошибками выделяются коричневым цветом;

е) комментарии могут заключаться в  $\{\}$  или (\*\*), начинаются с // и выделяются синим:

f) строки с ошибками выделяются жёлтым цветом;

g) комментарии могут заключаться в [] или (""), начинаются с // и выделяются красным;

16) На какие части, которые работают независимо, разбивается текст программы:

a) процедуры и функции;

b) константы и метки;

c) переменные и массивы;

d) строки и файлы;

e) процедуры и переменные;

17) Чтобы запустить Приложение на выполнение, необходимо нажать:

a) клавишу F9;

b) кнопку Пуск;

c) клавишу F5;

d)  $Ctrl + F9$ ;

 $e)$  Alt+F5.

18) Будущее окно приложения, на котором будут располагаться компоненты, называется: a) формой;

b) модулем;

c) приложение;

d) редактор.

19) Компонент, который служит для размещения текста на форме:

a) Label;

b) Button;

c) Edit;

d) Image;

e) GroupBox.

20) Компонент, который представляет собой текстовое окно, в которое можно вводить текст или числа во время выполнения программы размещения текста на форме:

a) Label;

b) Button;

c) Edit;

d) Image;

e) OpenDialog.

21) Компонент, который используется для организации выбора из нескольких взаимоисключающих возможностей (при этом допускается выбор только одного варианта из нескольких):

a) GroupBox;

b) RadioButton;

c) ListBox;

d) ComboBox;

e) Timer.

22) Компонент, который может выполнять некоторый код через регулярные промежутки времени. Размещённый на форме, он остаётся невидимым во время работы приложения:

a) GroupBox;

b) RadioButton;

c) ListBox;

d) ComboBox;

e) Timer.

#### **14.1.2. Экзаменационные вопросы**

1) Структурное, модульное, объектно-ориентированное программирование.

2) Элементы программирования на алгоритмическом языке высокого уровня (Pascal, Lazarus).

3) Основные понятия языка: идентификатор, оператор, ключевое слово. Структура программных объектов (подпрограмм, модуля, программы).

4) Стандартные типы данных языка. Арифметические операции, выражения и функции.

5) Важнейшие операторы: присваивание, полное и неполное ветвление, выбор, цикл с пара-

метром, с предусловием, с постусловием.

6) Реализация простейших алгоритмов. Вычисление сумм и произведений, рядов, минимума и максимума, итерационные циклы, использование массивов для запоминания информации, сортировка.

7) Получение математических моделей технических подсистем РЭС.

8) Формальная аналогия электрических, тепловых, механических и других физически однородных подсистем РЭС.

9) Важнейшие численные методы.

10) Mathcad: решение линейных уравнений (систем уравнений), решение дифференциальных уравнений, графическое представление результатов вычислений.

11) Місгосар: моделирование простейших электрических схем в статическом, динамическом и частотном режимах.

12) Графические системы конструкторского 3D-моделирования (Компас, Solid Works, Autodesk Inventor): основные возможности, интерфейс.

13) Программы схемотехнического моделирования MicroCAP и Electronic Work Bench: назначение, интерфейс, библиотеки элементов, режимы работы.

14) Законодательные и иные правовые акты РФ, регулирующие правовые отношения в сфере ИБ и защиты государственной тайны.

15) Защита от несанкционированного вмешательства в информационные процессы.

16) Организационные меры, инженерно-технические и иные методы защиты информации в том числе сведений, составляющих государственную тайну.

17) Защита информации в локальных компьютерных сетях, антивирусная защита.

18) Специфика обработки конфиденциальной информации в компьютерных системах. Охарактеризуйте погрешности компьютерной арифметики?

19) Какие виды матриц различают при численном решении систем линейных уравнений?

20) В чём заключается метод исключения Гаусса?

21) В чём сущность итерационных методов? Как можно обеспечить гарантированную сходимость таких методов?

22) Какие методы решения нелинейных уравнений вы знаете? Как отделить корни нелинейных уравнений? В чем сущность итерационных процессов решения нелинейных уравнений?

23) Что такое интерполяция? Какие методы интерполяции существуют?

24) В каких случаях используется сплайн-интерполяция?

25) Сравните методы прямоугольников, трапеций и Симпсона.

26) На примере метода Эйлера дайте понятие о численном интегрировании обыкновенных дифференциальных уравнений.

27) Приведите геометрическую интерпретацию модифицированного и улучшенного метолов Эйлера.

28) Что такое устойчивость дифференциального уравнения?

29) Охарактеризуйте понятие об ошибках дискретизации и ошибках округления при численном решении ОДУ.

30) Дайте понятие о неявных разностных схемах. В чем их преимущество над явными?

31) Геометрическая интерпретация метода Ньютона и метода секущих. В чем достоинства и недостатки метода Ньютона?

32) Какие методы применяются для решения систем линейных алгебраических уравнений? Как они решаются в системе Mathcad?

33) Какие методы применяются для решения систем нелинейных алгебраических уравнений? Как они решаются в системе Mathcad?

34) Почему при построении модели электрической цепи появляются дифференциальные уравнения?

35) Как формулируется задача оптимизации? Что такое целевая функция? Что такое проектные параметры?

36) Какими методами можно решить задачу оптимизации?

37) Какое различие между методами условной и безусловной оптимизации?

38) В чем сущность метода штрафных функций?

39) Особенности методов одномерного поиска

40) В чем сущность методов координатного спуска (подъёма)?

41) В чем сущность методов градиентного поиска?

42) В чем сущность методов случайного поиска?

43) В чём заключается аналогия различных подсистем РЭС? Какие типы компонентов встречаются в различных физически однородных подсистемах РЭС.

44) Уравнения связи фазовых переменных на элементах типа R, типа L и типа С для различных физически однородных подсистем РЭС.

45) Как обозначаются и что представляют собой источники фазовых переменных в различных физически однородных подсистемах РЭС?

46) Какие Вы знаете методы формирования математических моделей?

47) Чем отличается метод топологических уравнений от метода узловых потенциалов?

48) Как в САПР Місгосар ввести схему электрическую принципиальную?

49) Как в САПР Місгосар выполнить моделирование статического режима?

50) Как получить ММ технической подсистемы в динамическом режиме?

51) В чем сущность метода переменных состояния?

52) Чем определяется свободная и вынужденная составляющие фазовой переменной?

53) Как определяются начальные условия? Что такое постоянная времени? Чем определяется длительность и характер переходного процесса? Как ориентировочно определить время интегрирования системы ОДУ?

54) От каких параметров зависит устойчивость численных методов интегрирования? Как определяется шаг интегрирования системы ОДУ?

55) Какие существуют метода интегрирования систем ОДУ? Объясните смысл программных переменных стандартных подпрограмм Mathcad.

56) Дайте определение комплексной передаточной функции схемы. Что показывает АЧХ цепи? Как получить выражение для АЧХ? Что показывает ФЧХ цепи? Как получить выражение для ФЧХ? Какие размерности может иметь АЧХ и ФЧХ? Как отобразить эти характеристики в Microcap?

57) Объясните вид частотных характеристик исследуемых RC-цепей: при каком соединении цепь является ФНЧ? а ФВЧ? Как смоделировать эти характеристики в Місгосар?

58) Объясните вид частотных характеристик исследуемых RLC-цепей: при каком соединении цепь является ФНЧ? а ФВЧ? Как смоделировать эти характеристики в Місгосар?

59) Технология разработки трёхмерной детали в SolidWorks.

60) Каким образом выполняется редактирование эскизов деталей?

61) Как задаются размеры множества одинаковых отверстий?

62) Какими процедурами из плоского изображения получают объёмное изображение?

63) Технология разработки сборочного чертежа в SolidWorks.

64) Как выполняется раскраска детали в заданный цвет?

65) Технология разработки чертежа детали в SolidWorks.

### 14.1.3. Вопросы на самоподготовку

Технические и программные средства реализации информационных процессов.

Организация и средства человеко-машинного интерфейса.

Структура программного обеспечения с точки зрения пользователя.

Специализированные профессионально-ориентированные программные средства проектирования РЭС.

Назначение и основы использования систем искусственного интеллекта.

Понятие об сетевых информационных технологиях.

Программные среды, мультисреды и гиперсреды, инструментальные системы программиро-

вания.

Основы и методы защиты информации.

Сравнение антивирусных программ.

Сравнительная характеристика растровых и векторных графических редакторов.

Суперкомпьютеры и их применение.

Телекоммуникации, телекоммуникационные сети различного типа, их назначение и возмож-

ности.

Применение компьютерных систем в сферах человеческой деятельности (образование, медицина, строительство, политика, бизнес, искусство, наука, быт).

Логические основы построения цифровых автоматов.

Понятие моделирования. Способы представления моделей.

Приёмы математического моделирования и оптимизации систем.

Численные методы моделирования.

Пакеты прикладных программ моделирования и оптимизации.

Методика и средства автоматизированного проектирования РЭС.

#### 14.1.4. Темы контрольных работ

Базовые операторы управления Lazarus

### 14.1.5. Темы опросов на занятиях

1) Структурное, модульное, объектно-ориентированное программирование.

2) Элементы программирования на алгоритмическом языке высокого уровня (Pascal, Lazarus).

3) Основные понятия языка: идентификатор, оператор, ключевое слово. Структура программных объектов (подпрограмм, модуля, программы).

4) Стандартные типы данных языка. Арифметические операции, выражения и функции.

5) Важнейшие операторы: присваивание, полное и неполное ветвление, выбор, цикл с параметром, с предусловием, с постусловием.

6) Реализация простейших алгоритмов. Вычисление сумм и произведений, рядов, минимума и максимума, итерационные циклы, использование массивов для запоминания информации, сортировка.

7) Получение математических моделей технических подсистем РЭС.

8) Формальная аналогия электрических, тепловых, механических и других физически однородных подсистем РЭС.

9) Важнейшие численные методы.

10) Mathcad: решение линейных уравнений (систем уравнений), решение дифференциальных уравнений, графическое представление результатов вычислений.

11) Місгосар: моделирование простейших электрических схем в статическом, динамическом и частотном режимах.

12) Графические системы конструкторского 3D-моделирования (Компас, Solid Works, Autodesk Inventor): основные возможности, интерфейс.

13) Программы схемотехнического моделирования MicroCAP и Electronic Work Bench: назначение, интерфейс, библиотеки элементов, режимы работы.

### 14.1.6. Темы лабораторных работ

Структура программ на Pascal (Lazarus): знакомство с интегрированной средой, меню, «горячие» клавиши, текстовый редактор, основные понятия языка.

Программирование линейных алгоритмов

Программирование разветвляющихся алгоритмов

Программирование циклических алгоритмов

Типовые приёмы программирования (вычисление сумм и произведений, рядов, минимума и максимума, итерационные циклы, работа с массивами, сортировка)

Формирование текстов

Структурное программирование (подпрограммы, модули)

Программирование с использованием записей

Объектно-ориентированное программирование (ООП)

Основы работы с универсальной вычислительной системой инженерных и научных расчётов MathCAD

Оптимизация при проектировании РЭС (Формирование целевой функции, методы оптимизации, нахождение оптимума с помощью Mathcad)

Основы работы с системой схемотехнического моделирования Місгосар

Моделирование статических режимов подсистем РЭС (Формирование статических моделей,

решение алгебраических уравнений с помощью Mathcad, Microcap)

Моделирование динамических режимов подсистем РЭС (Формирование динамических моделей, решение обыкновенных дифференциальных уравнений с помощью Mathcad и Microcap)

Анализ частотных характеристик РЭС (Определение основных характеристик пассивных фильтров с помощью Microcap)

Детали в SolidWorks

Сборки в SolidWorks

Чертежи в SolidWorks

Создание трёхмерного образа дискретного радиокомпонента в SolidWorks

### **14.1.7. Зачёт**

Из каких основных частей состоит компьютер? Как включить, выключить компьютер? Как переключить клавиатуру с языка на язык? Какие устройства можно подключить к компьютеру? На каком диске компьютера рекомендуется хранить информацию (файлы, папки)? Чем файлы отличаются от папок? Как создать папку? Как закрыть, свернуть окно программы? Как набрать текст в программе Word? Какие есть возможности для редактирования текста в программе? Как сохранить текст? Как передвигать страницы в программе Word (колёсико мыши, полосы прокрутки)? Как напечатать документ на принтере? Что необходимо, чтобы подключить компьютер к сети Интернет? Зачем нужен интернет-браузер? Что такое адресная строка? Из каких частей состоит адрес сайта, информационной страницы в сети Интернет? Как переходить по гиперссылкам (на новые страницы того или иного сайта)? Как установить интернет-браузер? Как пользоваться поисковым сайтом? Как правильно сформулировать поисковый запрос? Как сохранить на компьютере страницу сайта? Как найти в поисковой системе нужное изображение и сохранить его на компьютере? Чем опасны для вас и компьютера вредоносные программы? Какие есть виды мошенничества в сети Интернет? Зачем необходимо устанавливать на компьютер антивирусную программу? Какие меры предосторожности следует соблюдать при работе в сети Интернет? Каким должен быть надёжный пароль? Как его придумать? Чем отличается служба электронной почты от почтовой службы? Как завести электронный почтовый ящик? Что необходимо, чтобы написать и отправить письмо адресату? В каких папках можно найти отправленные, полученные письма? Как переслать полученное электронное письмо другому адресату? Какие полезные возможности предоставляет сеть Интернет? На что обратить внимание при выборе компьютера? Как узнать технические характеристики компьютера? Почему рекомендуется создавать архивы и резервные копии данных? Какие устройства для хранения и переноса информации вам известны? Что такое размер файла? Как найти информацию о размере файла? Чем отличается флешка от жёсткого диска HDD? Что такое облачные сервисы хранения данных? Что нужно, чтобы начать работать с файлами, которые находятся на флешке? Как открыть запоминающее устройство? Как компьютер «видит» подключённый жёсткий диск или флешку? Какое оборудование необходимо, чтобы распечатать документы на компьютере?

Как подключить сканер к компьютеру? Что такое многофункциональное устройство? На что обратить внимание при выборе сканера? Какой нужен принтер для печати цветных изображений?

## **14.1.8. Темы курсовых проектов / курсовых работ**

Расчет радиатора для теплонагруженного элемента.

Тепловой расчет блока РЭС в герметизированном корпусе.

Расчет радиатора полупроводникового прибора.

Тепловой расчет блока РЭС в перфорированном корпусе.

Расчет температурных режимов блоков РЭС с естественным и принудительным воздушным охлаждением.

Исследование собственных резонансных частот электрорадиоэлементов и монтажных плат при воздействии вибраций.

Моделирование и исследование реакции конструкций РЭС и их элементов на ударные нагрузки.

Расчет собственных частот блоков РЭС и их элементов.

Расчёт катушек индуктивности.

Расчёт параметрических стабилизаторов напряжения.

Расчет трансформаторов малой мощности.

Расчёт RLC- фильтров.

Расчет выпрямителя, работающего на емкость.

Расчет выпрямителя с емкостным фильтром.

Расчёт параметрических стабилизаторов напряжения.

### **14.2. Требования к оценочным материалам для лиц с ограниченными возможностями здоровья и инвалидов**

Для лиц с ограниченными возможностями здоровья и инвалидов предусмотрены дополнительные оценочные материалы, перечень которых указан в таблице 14.

Таблица 14 – Дополнительные материалы оценивания для лиц с ограниченными возможностями здоровья и инвалидов

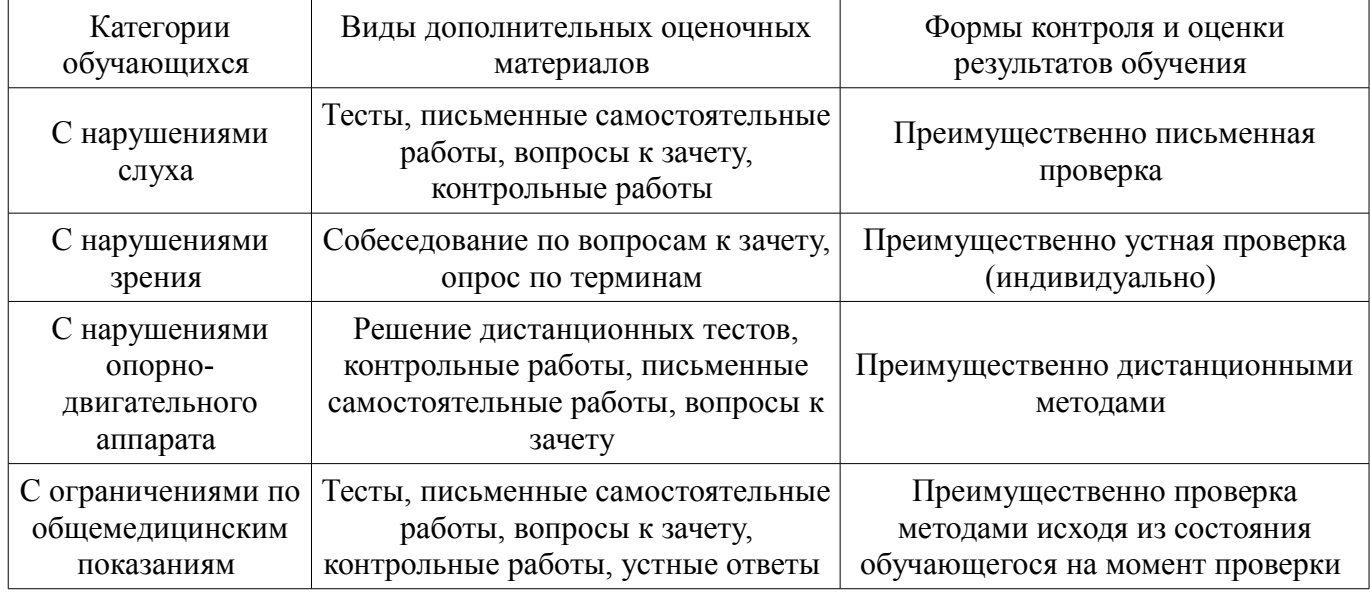

### **14.3. Методические рекомендации по оценочным материалам для лиц с ограниченными возможностями здоровья и инвалидов**

Для лиц с ограниченными возможностями здоровья и инвалидов предусматривается доступная форма предоставления заданий оценочных средств, а именно:

- в печатной форме;
- в печатной форме с увеличенным шрифтом;
- в форме электронного документа;
- методом чтения ассистентом задания вслух;

– предоставление задания с использованием сурдоперевода.

Лицам с ограниченными возможностями здоровья и инвалидам увеличивается время на подготовку ответов на контрольные вопросы. Для таких обучающихся предусматривается доступная форма предоставления ответов на задания, а именно:

- письменно на бумаге;
- набор ответов на компьютере;
- набор ответов с использованием услуг ассистента;
- представление ответов устно.

Процедура оценивания результатов обучения лиц с ограниченными возможностями здоровья и инвалидов по дисциплине предусматривает предоставление информации в формах, адаптированных к ограничениям их здоровья и восприятия информации:

## **Для лиц с нарушениями зрения:**

- в форме электронного документа;
- в печатной форме увеличенным шрифтом.

# **Для лиц с нарушениями слуха:**

- в форме электронного документа;
- в печатной форме.

# **Для лиц с нарушениями опорно-двигательного аппарата:**

- в форме электронного документа;
- в печатной форме.

При необходимости для лиц с ограниченными возможностями здоровья и инвалидов процедура оценивания результатов обучения может проводиться в несколько этапов.